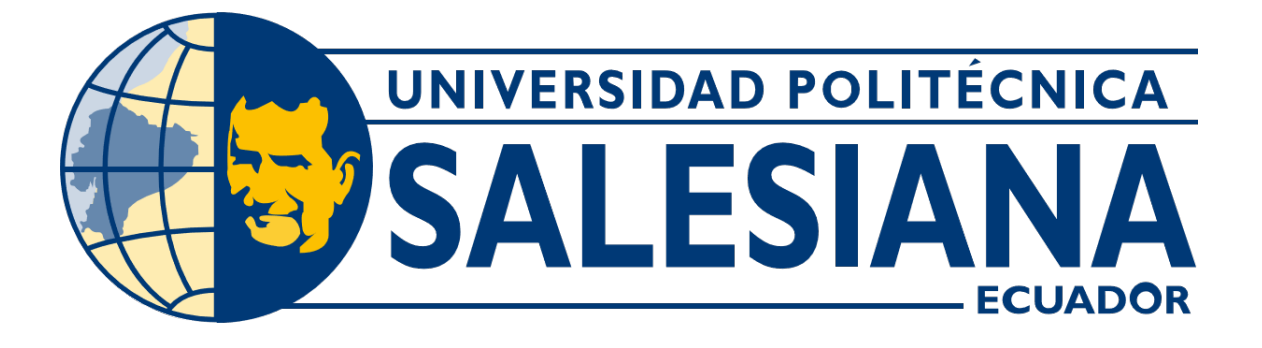

# UNIVERSIDAD POLITÉCNICA SALESIANA SEDE GUAYAQUIL CARRERA DE MECATRÓNICA

# DISEÑO DE UN SISTEMA DE RECONOCIMIENTO FACIAL PARA ACCESO A ÁREAS RESTRINGIDAS UTILIZANDO VISIÓN ARTIFICIAL Y REDES NEURONALES

Trabajo de titulación previo a la obtención del Título de Ingeniero en Mecatrónica

AUTORES: Jorge Patricio Peñaherrera Plúa Josué Emanuel Triviño Quiñonez TUTOR: Ing. Alberto Santiago Ramírez Farfán

> Guayaquil - Ecuador 2024

# CERTIFICADO DE RESPONSABILIDAD Y AUTORÍA DEL TRABAJO DE TITULACIÓN

Nosotros, Jorge Patricio Peñaherrera Plúa con documento de identificación Nº 0925201543 y Josué Emanuel Triviño Quiñonez con documento de identificación Nº 0932621857; manifestamos que:

Somos los autores y responsables del presente trabajo; y, autorizamos a que sin fines de lucro la Universidad Politécnica Salesiana pueda usar, difundir, reproducir o publicar de manera total o parcial el presente trabajo.

Guayaquil, 7 de marzo del año 2024

Atentamente,

Jorge Patricio Peñaherrera Plúa 0925201543

Josué Emanuel Triviño Quiñonez 0932621857

# CERTIFICADO DE CESIÓN DE DERECHOS DE AUTOR DEL TRABAJO DE TITULACIÓN A LA UNIVERSIDAD POLITÉCNICA SALESIANA

Nosotros, Jorge Patricio Peñaherrera Plúa con documento de identificación Nº 0925201543 y Josué Emanuel Triviño Quiñonez con documento de identificación Nº 0932621857, expresamos nuestra voluntad y por medio del presente documento cedemos a la Universidad Politécnica Salesiana la titularidad sobre los derechos patrimoniales en virtud de que somos autores del Dispositivo Tecnológico: DISEÑO DE UN SISTEMA DE RECONOCI-MIENTO FACIAL PARA ACCESO A ÁREAS RESTRINGIDAS UTILIZANDO VISIÓN ARTIFICIAL Y REDES NEURONALES, el cual ha sido desarrollado para optar por el título de: Ingeniero en Mecatrónica, en la Universidad Politécnica Salesiana, quedando la Universidad facultada para ejercer plenamente los derechos cedidos anteriormente.

En concordancia con lo manifestado, suscribimos este documento en el momento que hacemos la entrega del trabajo a final en formato digital a la Biblioteca de la Universidad Politécnica Salesiana

Guayaquil, 7 de marzo del año 2024

Atentamente,

 $l_{\mathcal{P}}$ 

Jorge Patricio Peñaherrera Plúa 0925201543

Josué Emanuel Triviño Quiñonez 0932621857

# CERTIFICADO DE DIRECCIÓN DEL TRABAJO DE TITULACIÓN

Yo, Alberto Santiago Ramírez Farfán, docente de la Universidad Politécnica Salesiana, declaro que bajo mi tutoría fue desarrollado el trabajo de titulación: DISEÑO DE UN SISTEMA DE RECONOCIMIENTO FACIAL PARA ACCESO A ÁREAS RESTRINGIDAS UTILIZANDO VISIÓN ARTIFICIAL Y REDES NEURONALES, realizado por Jorge Patricio Peñaherrera Plúa con documento de identificación Nº 0925201543 y por Josué Emanuel Triviño Quiñonez con documento de identificación Nº 0932621857, obteniendo como resultado final el trabajo de titulación bajo la opción Dispositivo Tecnológico que cumple con todos los requisitos determinados por la Universidad Politécnica Salesiana.

Guayaquil, 7 de marzo del año 2024

Atentamente,

Ing. Alberto Santiago Ramírez Farfán 0923348890

#### DEDICATORIA

Dedico este trabajo a aquellos que siempre han creído en mí, incluso cuando yo dudaba de mí mismo. A mi pareja, mis padres, mis amigos y mi abuelo allá arriba en el cielo, les dedico este logro con todo mi corazón. Su amor incondicional y apoyo constante han sido mi roca en medio de las tormentas. Que este trabajo sea un testimonio de mi gratitud eterna y un reflejo de la fuerza y el amor que ustedes me han brindado. Sin su presencia, este camino habría sido mucho más difícil de recorrer.

# Jorge Patricio Peñaherrera Plúa

Este trabajo de titulación está dedicado a mi padre Arnaldo Raúl Triviño Quinteros por enseñarme sobre disciplina y brindarme todo el apoyo durante toda mi vida, a mi madre Rosa Mariana Quiñonez Anzules por todo las enseñanzas de poder aspirar a más, a ambos les agradezco por siempre apoyarme y buscar mi bienestar en todos estos años de estudio y a mis hermanos Raúl Armando Triviño Quiñonez, Javier Arnaldo Triviño Quiñonez y a mis primos hermanos Tatiana Alexandra Hernández Quiñonez, Washington González por siempre apoyarme en mis momentos bajos y estar ahí para mí y poder seguir adelante gracias a los que siempre han cuidado de mí.

#### Josué Emanuel Triviño Quiñonez

#### AGRADECIMIENTO

Quiero agradecer a todas las personas que han sido parte de este viaje conmigo. A mi familia, por su amor incondicional y constante apoyo en cada paso del camino. A mis amigos, en especial a César Jacome, que ha sido una persona incondicional. A mi pareja por ser mi fuente de alegría y motivación cuando más lo necesitaba, por darme el animo que muchas veces hizo falta para seguir con este proyecto. Al Ingeniero Alberto Santiago Ramírez Farfán, por su orientación experta y paciencia infinita. A todos los Ingenieros que nos impartieron clases a lo largo de estos años, por su generosidad y disposición a compartir su conocimiento. Este logro no sería posible sin ustedes.

# Jorge Patricio Peñaherrera Plúa

Agradezco principalmente a Dios, a mi padre y madre por su amor incondicional y por inculcarme el valor de la perseverancia para afrontar los retos y dificultades de la vida. Agradezco a la Universidad Politécnica Salesiana, a los docentes y a mis compañeros por formar importante del desarrollo y cumplimiento del presente trabajo de investigación. Agradezco además de manera especial al Ing. Ramírez Farfán por su guía ante la realización de este proyecto con sugerencias y por la confianza brindada para culminar el mismo.

#### Josué Emanuel Triviño Quiñonez

#### RESUMEN

El presente proyecto se enfoca en el desarrollo de un prototipo destinado a fortalecer la seguridad en áreas de acceso restringido. En este sentido, se propone la creacion de un modelo clasificador basado en redes neuronales ´ convolucionales, una técnica avanzada en el campo del aprendizaje automático que se ha demostrado altamente efectiva en la clasificación de datos complejos. Esta elección se fundamenta en la capacidad inherente de las redes neuronales convolucionales para aprender patrones y características relevantes en conjuntos de datos, lo que las convierte en una opción ideal para abordar problemas de seguridad como la identificación de personas autorizadas y no autorizadas en entornos controlados.

El proceso de desarrollo del prototipo implica la recolección y preparación de datos de entrada, así como la implementación de algoritmos de entrenamiento adecuados para el modelo de redes neuronales convolucionales. Se espera que este proceso permita al modelo aprender de manera efectiva a distinguir entre diferentes clases de imágenes, en este caso, personas autorizadas y no autorizadas.

En cuanto a la implementación práctica del sistema, se contempla la integración de un sistema de visión artificial que aprovechará técnicas de detección de rostros para capturar imágenes de individuos que intentan acceder al área restringida. Estas imágenes serán procesadas por el modelo previamente entrenado, el cual utilizará sus conocimientos para determinar si el sujeto en cuestión está autorizado para el acceso. En caso afirmativo, se enviará una señal de activación a una cerradura eléctrica mediante un controlador específico, permitiendo así la apertura controlada del acceso.

Un aspecto clave en la implementación de este prototipo es el uso del lenguaje de programación Python. Python ofrece una amplia gama de bibliotecas y herramientas especializadas en aprendizaje automático y visión artificial, lo que facilita considerablemente el desarrollo y la implementación de sistemas complejos como el propuesto en este proyecto. Gracias a la flexibilidad y robustez de Python, se espera que el desarrollo del prototipo avance de manera eficiente y efectiva, garantizando así una solución sólida para mejorar la seguridad en áreas restringidas.

#### Palabras claves:

Prototipo, Seguridad, Áreas restringidas, Redes neuronales convolucionales, Aprendizaje automático ,Modelo clasificador, Visión artificial, Detección de rostros, Personas autorizadas, Implementación, Entrenamiento del modelo, Python, Sistema de control, Cerradura eléctrica, Procesamiento de imágenes.

# **ABSTRACT**

This project focuses on developing a prototype aimed at enhancing security in restricted access areas. It proposes the creation of a classifier model based on convolutional neural networks, an advanced technique in machine learning that has proven highly effective in classifying complex data. This choice is grounded in the inherent ability of convolutional neural networks to learn patterns and relevant features in datasets, making them an ideal option for addressing security issues such as the identification of authorized and unauthorized individuals in controlled environments.

The development process of the prototype involves collecting and preparing input data, as well as implementing suitable training algorithms for the convolutional neural network model. It is expected that this process will enable the model to effectively distinguish between different classes of images, in this case, authorized and unauthorized individuals.

Regarding the practical implementation of the system, it involves integrating an artificial vision system that will leverage face detection techniques to capture images of individuals attempting to access the restricted area. These images will be processed by the pretrained model, which will utilize its knowledge to determine whether the subject in question is authorized for access. If affirmative, a signal will be sent to an electric lock via a specific controller, thereby allowing controlled access.

A key aspect of implementing this prototype is the use of the Python programming language. Python offers a wide range of libraries and specialized tools in machine learning and artificial vision, significantly facilitating the development and implementation of complex systems like the one proposed in this project. Thanks to Python's flexibility and robustness, it is expected that the prototype's development will progress efficiently and effectively, thereby ensuring a robust solution for improving security in restricted areas.

#### Keywords:

Prototype, Security, Restricted areas, Convolutional neural networks, Machine learning, Classifier model, Artificial vision, Face detection, Authorized individuals, Implementation, Model training, Python, Control system, Electric lock, Image processing.

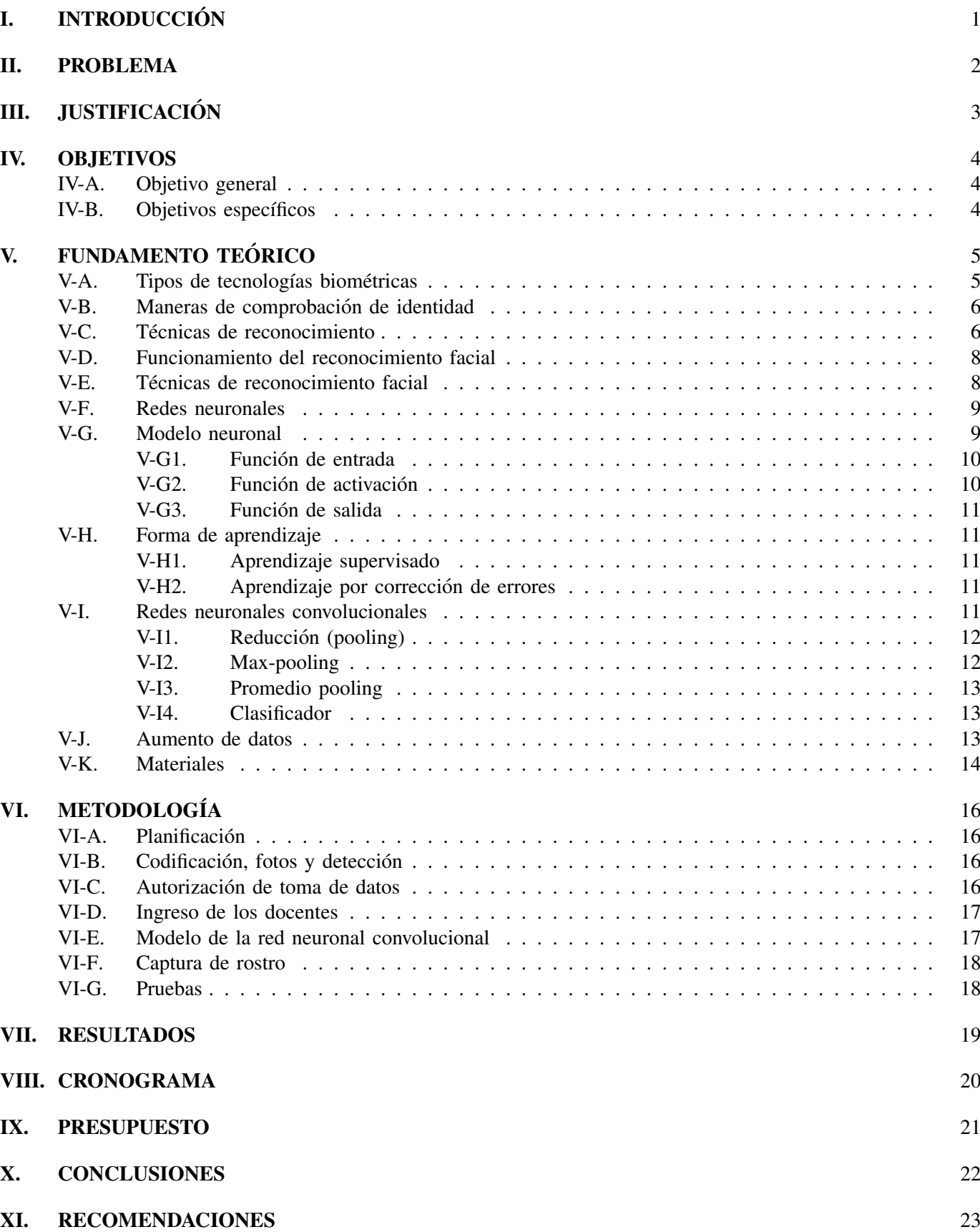

# $\acute{\rm I}$  NDICE

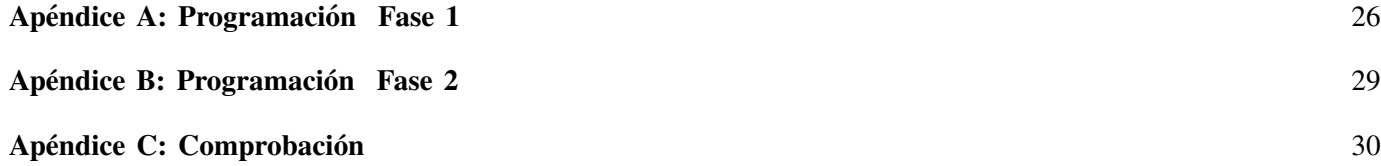

# ÍNDICE DE FIGURAS

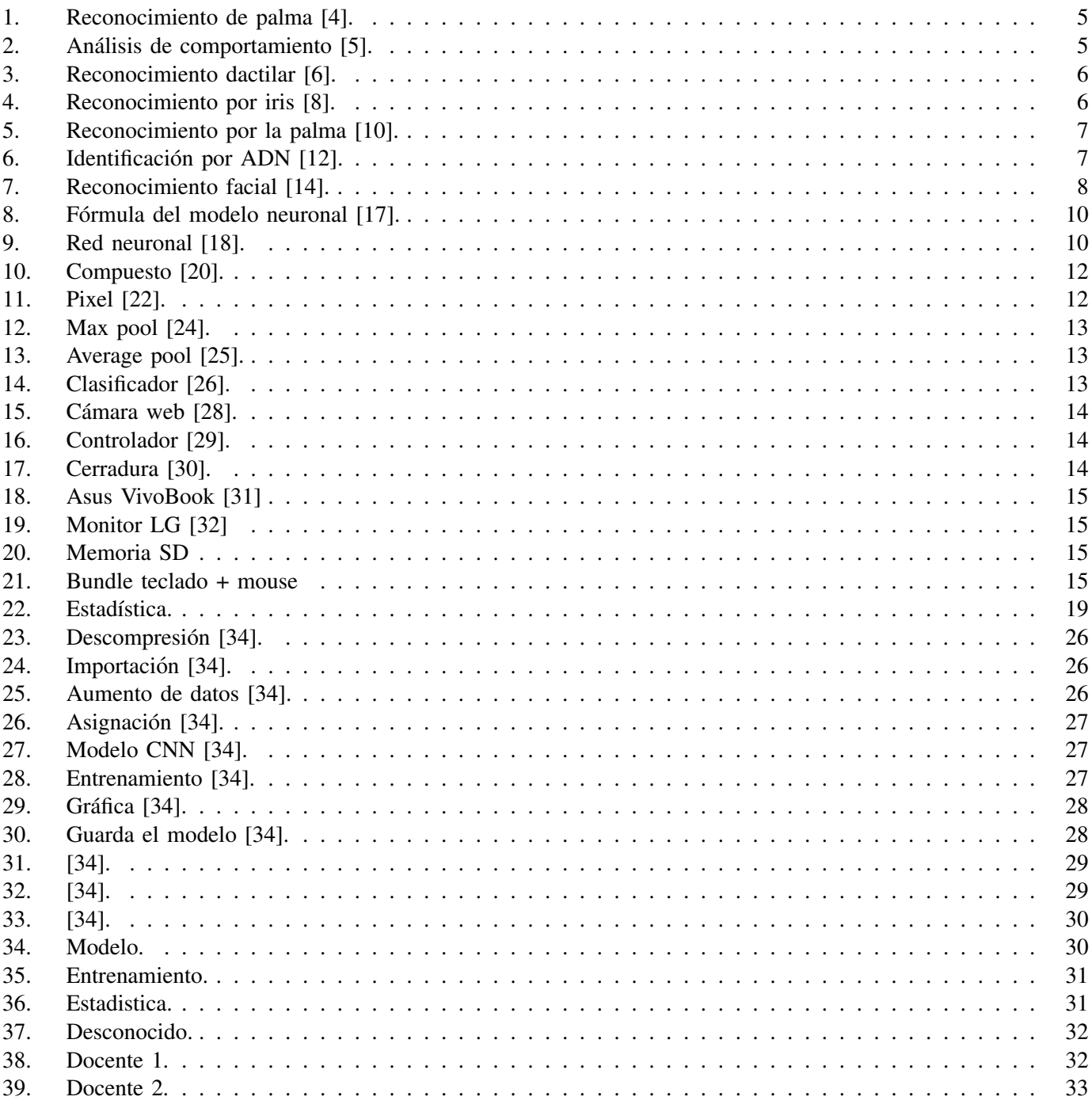

# I. INTRODUCCIÓN

A través de este proyecto, se ha emprendido una exhaustiva investigación con el fin de identificar y analizar los recursos necesarios para concebir un sistema de reconocimiento facial altamente eficiente y confiable. El objetivo primordial ha sido el desarrollo de un sistema de seguridad de vanguardia, cuya funcionalidad restringe el acceso exclusivamente a un grupo selecto de individuos autorizados. Esta prioridad emerge de la necesidad imperante de salvaguardar la integridad y la protección en diversos contextos, tales como establecimientos comerciales, instituciones gubernamentales y locales de acceso restringido, con el propósito de prevenir potenciales riesgos y amenazas en el futuro.

La investigación realizada ha sido ampliamente fundamentada en una variedad de fuentes de información, que incluyen no solo documentos disponibles en línea, sino también tesis y estudios previos relacionados con la temática. Asimismo, se ha llevado a cabo una serie de tutorías y consultas con expertos en la materia, contribuyendo así a una comprensión detallada y holística de los elementos clave implicados en el diseño y la implementación de un sistema de reconocimiento facial. Esta diversidad de fuentes ha proporcionado una sólida base para el desarrollo del proyecto, permitiendo un análisis profundo de los procesos involucrados, desde la selección de materiales hasta la programación requerida para su ejecución.

En este sentido, la presente tesis no solo ofrece un panorama completo del proceso de desarrollo del sistema de reconocimiento facial, sino que también aborda de manera integral los aspectos técnicos, teóricos y prácticos inherentes al proyecto. Se presenta una descripcion detallada de cada etapa del proceso, desde la fase inicial de ´ investigación hasta la implementación y las pruebas del sistema. Además, se destacan los desafíos encontrados a lo largo del camino y las estrategias adoptadas para superarlos, lo que proporciona una vision realista de la ´ complejidad inherente al proyecto y las valiosas lecciones aprendidas durante su ejecución.

Por ultimo, se incluyen recomendaciones clave para el continuo perfeccionamiento del sistema de reconocimiento ´ facial. Estas recomendaciones se basan en la experiencia adquirida durante el desarrollo del proyecto, así como en las tendencias y avances tecnológicos emergentes en el campo del reconocimiento facial y la seguridad biométrica. Se espera que estas sugerencias sean de utilidad no solo para proyectos similares en el futuro, sino tambien para ´ contribuir al avance y refinamiento continuo de la tecnología de seguridad biométrica en su conjunto.

#### II. PROBLEMA

El vandalismo y el robo cometido por personas externas es una de las problemáticas más frecuentes que afectan una institución, influyendo de forma física y moral del establecimiento, teniendo como consecuencia directa el bienestar de las personas que trabajan en dicho lugar. Teniendo un aspecto preocupante el robo de informacion´ confidencial, poniendo en riesgo la seguridad de la institución, de forma que pueden afectar al manipular de alguna manera indebida los equipos dentro del área, perjudicando aún más la institución por la falta de un control de entrada y salidas debido a que varias instalaciones permite el ingreso de forma sencilla a personas no autorizadas facilitando que estos individuos cometan actos delictivos.  $[1]$ 

En la actualidad, en el Ecuador se experimenta poco avance con la tecnología de reconocimiento facial, con base en una publicación de la página web ISUU, se implementó el 29 de diciembre del 2011 la videovigilancia, pero sin estar complementada con la tecnología de la inteligencia artificial para hacer una correcta detección. Exactamente 11 años después se hizo el funcionamiento de todo en conjunto para hacer la detección por videovigilancia, empezando por la institución pública ECU911 que obtuvo alrededor de 1294 cámaras que son capaces de hacer reconocimiento facial, pero como no constaban con una base de datos no se pudo implementar correctamente, recien en pandemia ´ pudieron detectar solamente cuando una persona no utilizaba mascarilla en espacios de uso obligatorio más no identifica a las personas.

#### [2]

La implementación de un sistema de seguridad basado en el reconocimiento de rostro puede llegar a ser bastante costoso al querer implementarlo a gran escala, impidiendo fortalecer la seguridad de las instalaciones debido al alto costo de cámaras de alta calidad, cerraduras eléctricas y toda la estructura que compone el dispositivo de seguridad dejando las instalaciones vulnerables a potenciales riesgos.

#### III. JUSTIFICACIÓN

Este proyecto busca desarrollar un sistema capaz de aumentar la seguridad de las instalaciones dificultando el ingreso de personas externas o no autorizadas que puedan cometer algun delito teniendo un mayor control y ´ seguridad en las áreas restringidas.

La implementación del prototipo de reconocimiento de rostro, permite que el ecuador pueda tener un avance más en la implementación de tecnología de visión artificial, mediante el entrenamiento de redes neuronales se podrá establecer un reconocimiento efectivo al asignar un grupo de personas que pueda reconocer, generando a futuro un mayor interés y desempeño en el desarrollo de proyectos con visión artificial al tener como base el prototipo que se va a desarrollar.

En la actualidad no se necesita de equipos sumamente costosos para cumplir con el objetivo planteado, un ejemplo de reconocimiento de rostro con camaras que permita captar la presencia de la persona, puede llevarse a ´ cabo implementando una tarjeta de control óptimo para el proceso de información y un sistema eléctrico óptimo para el funcionamiento de un actuador. Las principales ventajas son el bajo costo y la disponibilidad de componentes en el mercado local, esta solucion puede ser implementada a gran escala en diferentes instalaciones. ´

# IV. OBJETIVOS

# *IV-A. Objetivo general*

Desarrollar un sistema de reconocimiento facial basado en vision artificial utilizando redes neuronales convolu- ´ cionales para el ingreso de personas autorizadas a áreas restringidas.

# *IV-B. Objetivos específicos*

- Entrenar un modelo de red neuronal que utiliza como base de datos fotos de personas autorizadas con la finalidad de permitirle el ingreso en áreas restringidas.
- Desarrollar la activación de la cerradura eléctrica mediante detección del rostro por reconocimiento facial para la apertura de la cerradura eléctrica.
- Validar el sistema de reconocimiento facial mediante pruebas de funcionamiento para que mida la eficiencia del sistema.

# V. FUNDAMENTO TEÓRICO

La biometría es el análisis de características físicas únicas o el análisis del comportamiento de cada individuo para poder autenticar su identidad.

# *V-A. Tipos de tecnolog´ıas biometricas ´*

Existen dos tipos de tecnologías biométricas: la medición fisiológica y la medición del comportamiento.

Las mediciones fisiológicas se dividen en: morfológicas y biológicas.

El análisis morfológico conlleva el uso de huellas dactilares, tomando en cuenta la forma de la mano, los dedos, el patrón de las venas, el ojo y la forma de la cara.

El análisis biológico es el ADN, la sangre, la saliva o la orina, se usan en diferentes equipos médicos y policial. [3]

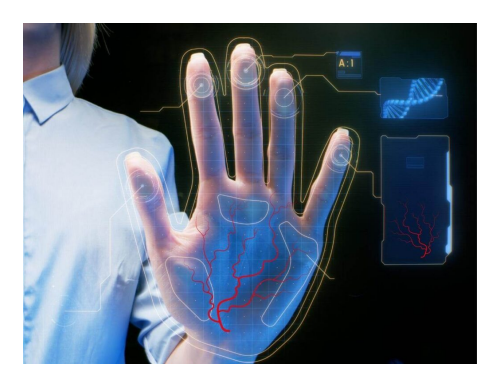

Figura 1. Reconocimiento de palma [4].

En la medición del comportamiento, tenemos: el reconocimiento de voz, la dinámica de la firma, que es la velocidad y aceleracion del movimiento firmando, presión ejercida al firmar, inclinación, etc., la dinámica de la pulsacion de las teclas,la manera que se utilizan los objetos, la marcha, el sonido de los pasos e incluso los gestos ´ realizados. [3]

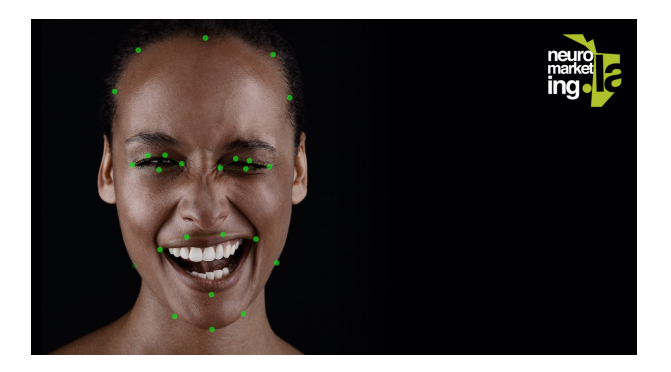

Figura 2. Análisis de comportamiento [5].

Los diferentes tipos de medicion no tienen el mismo nivel de confiabilidad, se considera que las mediciones ´ fisiológicas ofrecen el beneficio de ser más estables durante toda la vida de la persona.

La biometría permite que una persona se identifique y autentifique en base a un conjunto de datos únicos de la persona que son reconocibles y verificables. La identificación biométrica determina la identidad de la persona, captura un elemento biometrico, estos datos se comparan con los datos de otras personas en una base de datos y ´ se pregunta quien es la persona.

La autenticación biométrica se conoce como verificación, se comparan los datos de las características de una persona con la plantilla biometrica de la persona para saber su semejanza, primero, el modelo referencia se guarda ´ en una base de datos, se comparan los datos almacenados con los datos biométricos de la persona, aquí se verifica la identidad de la persona, de esta manera le preguntan para verificar que persona es la que trata de ingresar.

# *V-B. Maneras de comprobacion de identidad ´*

Existen tres maneras para comprobar la identidad:

- Por los objetos que tenga una persona en su poder, como es la llave del vehículo, un documento, una tarjeta, etc.
- Mediante su conocimiento, como frases, nombres, claves, etc que solo conozca esa persona.  $\blacksquare$
- Con una parte del cuerpo, sea su huella, la mano completa, la cara, etc.
- [3]

# *V-C. Tecnicas de reconocimiento ´*

Las técnicas más conocidas de reconocimiento son:

Reconocimiento por huella digital:

Se analiza electrónicamente la huella dactilar de un individuo mediante un escáner, se puede utilizar la huella de cualquier dedo, pero de preferencia siempre el dedo índice por la facilidad a la hora de hacer el análisis y para que tenga más seguridad se puede colocar un pin adicional.

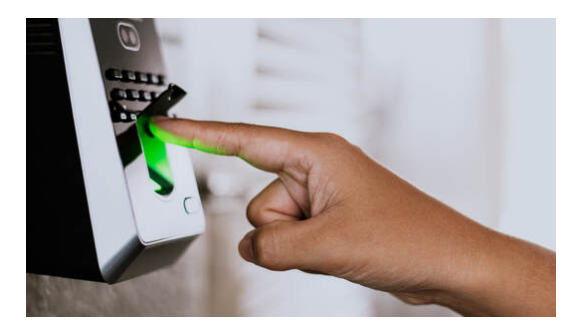

Figura 3. Reconocimiento dactilar [6].

Reconocimiento del iris:

Es un método automático de identificación, cuenta los patrones únicos en anillo de una región en la pupila de cada ojo, es extremadamente fiable y tiene muy bajo el índice de falsificación. [7]

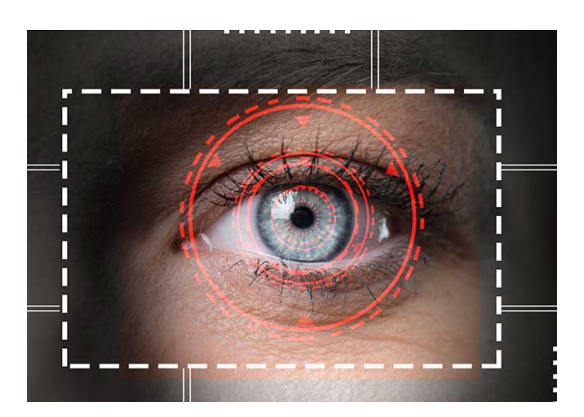

Figura 4. Reconocimiento por iris [8].

Reconocimiento de la palma:

Es una variante de la lectura de la huella digital, esta identifica las líneas de la palma que son características de esta parte del cuerpo creando un patrón resguardado y utilizado para su autenticación. [9]

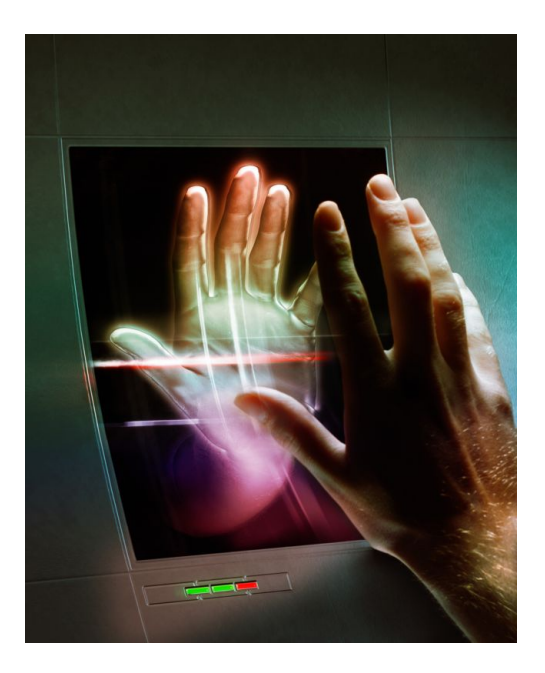

Figura 5. Reconocimiento por la palma [10].

Reconocimiento del ADN:  $\blacksquare$ 

El reconocimiento de ADN funciona con muestras de sangre, saliva, cabello o piel, longitud de la secuencia de proteínas de varias secciones de la cadena de ADN, este genera un perfil de ADN para comparar con otros perfiles. [11]

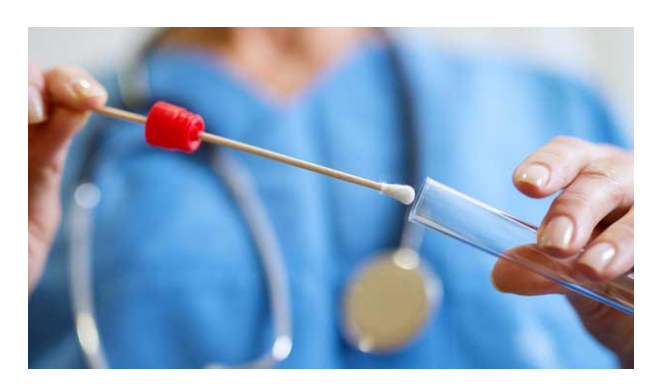

Figura 6. Identificación por ADN [12].

Reconocimiento facial:

El reconocimiento facial es una tecnología que se encarga de verificar la identidad de un sujeto mediante imágenes, en este se recopilan un conjunto de datos biométricos como las características y proporciones del rostro o las expresiones faciales únicas de cada persona, por eso se da una identificación bastante precisa, este funciona con un software que extrae y analiza las características únicas de cada persona, las compara y coteja con la informacion en la base de datos para identificar a la persona de manera que diferencia a una persona ´ de otras. [13]

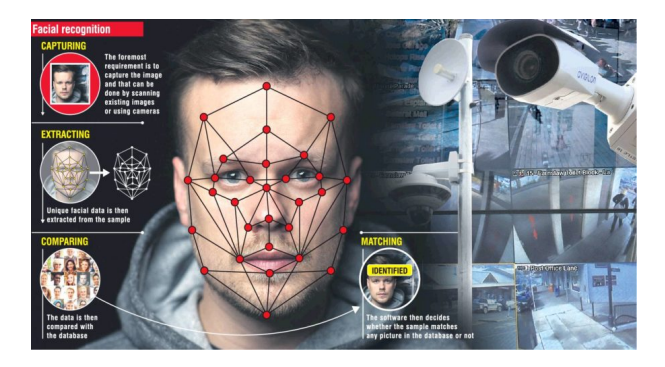

Figura 7. Reconocimiento facial [14].

Lo que tienen en común todas las técnicas de reconocimiento es que son universales, ya que se encuentran en todos los individuos, son unicas para diferenciar entre varias personas, son permanentes ya que el tiempo no las ´ hace variar, son registran siempre con el consentimiento de la persona y la más importante es que son a prueba de falsificaciones.

# *V-D. Funcionamiento del reconocimiento facial*

El reconocimiento fácil funciona de la siguiente manera:

- Detección: Se detecta el rostro de una persona en una imagen, por la visión artificial se puede detectar e identificar rostros individuales desde una imagen de una o varias personas.
- visión artificial: Se utiliza la visión artificial para identificar a personas, lugares y objetos de las imágenes con una precision superior a la humana. ´ Mediante tecnología de inteligencia artificial automatiza la extracción, análisis, clasificación y compresión de

la información útil desde los datos de las imágenes. Análisis: El sistema analiza la imagen del rostro, asigna y lee la geometría del rostro y expresiones, identifica

- los puntos de referencia faciales que son clave para distinguir un rostro de objetos, la tecnología a usar busca:
	- Distancia de los ojos
	- Distancia frente-barbilla
	- Distancia nariz-boca
	- Profundidad de las cuencas oculares
	- Pómulos
	- Contorno de labios, orejas y barbilla
- Reconocimiento: Identifica a una persona al comparar los rostros diversas imágenes en la base de datos y evalúa la probabilidad de que coincidan. [15]

*V-E. Tecnicas de reconocimiento facial ´*

Hay varias técnicas de reconocimiento facial, que son:

- Holísticas: Se toma en cuenta los datos completos de la cara, insertan algunas imágenes en una base de datos para ser comparadas, las caras se crean extrayendo los rasgos mas importantes y representativos como vector ´ de pesos.
- Geométricas: Se usa reconocimiento facial 2D, las imágenes son presentadas mediante una estructura geométrica o codificando sus valores de intensidad, localizando los rasgos más importantes de la imagen y midiendo

parámetros para transformar en primitivas geométricas. Se crean plantillas con estadísticas para hacer comparaciones.

- Análisis de la textura de la piel: Se basa en la apariencia y analiza el espacio, se pueden dar imágenes de baja resolucion o mala calidad, no obstante, se necesita una considerable cantidad de muestras y los cambios ´ de la iluminación influyen enormemente.
- Basada en vídeos: Identifica una persona entre varias en una grabación en función de sus datos faciales, una ventaja es que la imagen no es fija sino dinamica y capta perfectamente los cambios en las expresiones, esta ´ técnica es especialmente útil en la vigilancia.

#### *V-F. Redes neuronales*

Se trata de un proceso de inteligencia artificial, el cual se basa en la imitacion del proceso que puede realizar ´ las neuronas cerebrales, esta al tener muchas cualidades, como el almacenar conocimiento mediante la experiencia ´ adaptando la información de acuerdo al entorno, debido a su comportamiento diferente de una computadora que su comportamiento es lineal procesando la informacion poco a poco el cerebro humano tiene la capacidad de poder ´ reconocer una imagen en un tiempo estimado de 100 a 200 MS permitiendole reconocer patrones en el espacio ´ tridimensional reconociendo si la persona que se encuentra enfrente es conocida o si ha envejecido, respondiendo a estímulos visuales que no haya visto con anterioridad tomándole más tiempo a computadoras sofísticas en la actualidad. [16]

Debido a esto, la replicación de las neuronas ayuda al gran número de procesamientos de datos a situaciones complejas porque al imitar el comportamiento no lineal le permite interconectarse entre sí, permitiendo responder de forma más precisa y similar al sistema nervioso del cerebro humano de forma parcial tomando concepto y comportamiento básicos de las neuronas.

Debido a que los seres humanos a medida que avanzan buscan diferentes vías para poder mejorar las condiciones de vida, minimizando el trabajo que esto implique hacer y reduciendo a su vez los riesgos que pueda ocasionarse, pudiendo implementarse en varios artefactos conocidos como las calculadoras permitiéndole realizar cálculos complejos que para el ser humano podría ser tedioso realizarlo a mano tomando como inspiración la capacidad humana para desarrollar nuevas ideas siendo la inteligencia artificial un intento de descubrir diferentes aspectos del intelecto humano pudiendo recrearlo a través de máquinas logrando tener un lenguaje hombre a máquina.

A través de toda la información que se puede conseguir se busca replicar la acción humana de reconocer diferente persona a través de un sistema de aprendizaje de redes neuronales la cuales podrán aprender los diferentes rasgos de la persona que se le incorpore en su programacion y de esta forma pueda rechazar a la otra persona que capte ´ mediante una cámara que serviría como sus ojos, la tarjeta quien vendría ser el cerebro donde se encuentra inscrita la programación con las redes neuronales se podría ejecutar en diferentes acciones siendo la de este proyecto implementarlo en un sistema de seguridad que pueda permitir el acceso a un grupo de personas adjuntándole una cerradura modificada para poder abrir de forma automática de esta forma se replicaría la acción humana de poder reconocer a una persona y poder tomar una acción sea esta permitirle el ingreso.

Mediante un algoritmo diseñado en el aprendizaje, ajustando los parámetros, pudiendo minimizar el margen de error al momento de ser ejecutado y permitiendo poder realizar una y otra vez la accion hasta reducir de forma ´ considerable el margen de error.

#### *V-G. Modelo neuronal*

Una forma de explicar el modelo de la red neuronal es mediante una red sencilla, la cual no se pretende replicar con exactitud una neuronal cerebral si no, se busca semejar la característica a resaltar, la cual interactúa con una red mucho más compleja, se encuentra compuesta por un vector W la cual sería su peso siendo el umbral de acción que tiene mediante una entrada presentada por una X siento este un valor escalar a través de esto se le puede agregar varias entrada la cual se le puede asignar una salida representada por Y siendo visualizada en la imagen:

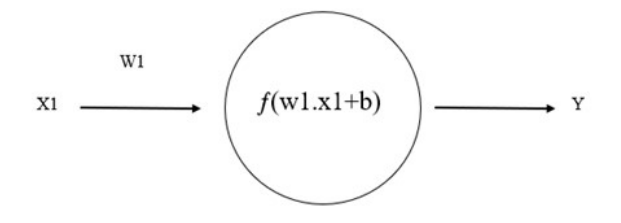

Figura 8. Fórmula del modelo neuronal [17].

Dando la expresión donde el peso multiplica su entrada correspondiente, siendo la suma de las neuronas con las entradas que se tiene asignada, teniendo que la salida corresponde a la suma de las neuronas con la multiplicacion´ del peso con las entradas dándonos la siguiente expresión: [17]

$$
f(w1x1 + b) \tag{1}
$$

$$
f(w1x1 + w2x2 + b) \tag{2}
$$

Siendo la ecuación 1 la representación de una red neuronal conformada por una entrada y una neurona a diferencia de la ecuación 2 la cual representa cuando la red posee alrededor de 2 entradas y una neurona expresando como sería en el caso de ser una red neuronal mas compleja de forma que se encuentra construida de manera interconectada ´ entre sí conformada por diferentes capas teniendo una capa de ingreso la cual esta ingresa a la capa oculta y posterior a esta teniendo salida mencionando que puede tener cantidades diferentes de tanto capa oculta como de entrada y salida teniendo una mejor representacion con la siguiente imagen: [18] ´

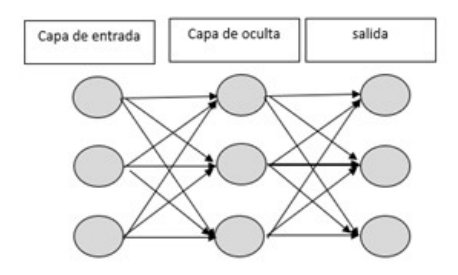

Figura 9. Red neuronal [18].

*V-G1. Función de entrada:* Las entradas de una neurona suelen estar llenas de valores debido a su gran número de entradas, siendo conocido este como entradas globales, la cual su cálculo parte a partir de la multiplicación de las entradas por su peso, dando una función donde

$$
(xi * wi) \tag{3}
$$

se multiplica n veces de entrada que tenga la red neuronal expresada de la siguiente forma:

$$
Xinputi = (xi * wi) * (xi2 * wi2) * (xin * win)
$$
\n
$$
(4)
$$

*V-G2. Función de activación:* Una función interesante de las neuronas cerebrales es su capacidad para poder activarse y desactivarse, teniendo algo similar a las artificiales la cual le permite tomar una ruta más rápida en la toma de decisiones permitiéndole estar un estado entre 1 y 0 teniendo solo un cierto número de neuronas activas teniendo un inicio relativamente lento, pero a medida que va teniendo aprendizaje va corrigiendo y procesando de forma as eficiente los resultados de los problemas y con un margen de error pequeño esta función no suele tener contacto el exterior siendo este todo el proceso que ocurre detrás de un sistema.

*V-G3. Función de salida:* La salida, siendo los últimos componentes quien da los resultados después de todo el proceso oculto que realiza la red neuronal, de acuerdo al proceso que ocurre detrás este determina que salida se tomará, pudiendo vincular esta salida a una acción que se desea realizar, sea esta muestra de datos u activación de un sistema eléctrico transfiriendo la información desde la red hacia afuera.

# *V-H. Forma de aprendizaje*

Las redes neuronales toma el ejemplo que se le implementa para poder procesar y aprender de esto, debido a esto un ejemplo claro sería que si se toma valores, tales como a qué velocidad va una persona de acuerdo a cierta distancia la red debe ser capaz de poder calcular en que tiempo los recorrió y en tiempo a futuro a qué velocidad podra estar, a esto se le llama proceso de entrenamiento o acondicionamiento, por ende es necesario adiestrar las ´ redes con una buena cantidad de datos de inicio sean estos valores o imagen de algún tipo en específico para que este pueda tomar acción de acuerdo a las pruebas que va realizando, va variando su peso siendo este el valor fundamental en su ecuación para tener una red buena aconsejando guardar el peso y el código antes de volver a entrenar la red siendo el entrenamiento la forma de mejorar la respuesta al ingreso de informacion. ´ [18]

Las redes artificiales podemos escoger entre dos métodos aprendizaje:

- Aprendizaje supervisado.
- Aprendizaje no supervisado.

*V-H1. Aprendizaje supervisado:* Este tipo de entrenamiento consiste en que un agente externo controle los resultados de la salida de la red mediante una entrada ya establecida y en caso de que no coincida la salida con la establecida, tiende a modificar los valores de los pesos, pudiendo tener un parametro para aproximarse a la salida ´ deseada.

*V-H2. Aprendizaje por corrección de errores:* Este tipo de entrenamiento se basa en el ajuste de los valores de los pesos al comparar los valores deseados con los valores obtenidos realizando la prueba varias veces hasta tener un margen de error pequeño, siendo factible este tipo de algoritmo que permite reducir el margen de error, a su vez que se puede establecer la programación para que la red pueda realizar la prueba un número N de veces y mediante una gráfica podremos apreciar en que repetición el fallo tendió a cero pudiendo tener la certeza de que no fallará al momento de ponerlo aprueba.

# *V-I. Redes neuronales convolucionales*

Debido a los avances tecnológicos con las redes neuronales artificiales se ha podido desarrollar un nuevo método para poder analizar imagenes mediante redes neuronales convolucionales, la cual puede detectar en una imagen ´ rasgos faciales, bordes de un objeto, entre características complejas para una red neuronal simple aprendiendo de la misma forma a través del entrenamiento a través de un gran número de informaciones que se le ingrese replicando la acción del cortex visual del cerebro teniendo en este caso la red artificial un gran número de capas ocultas la cual pueden detectar las propiedades como colores o las ya mencionadas formas encontrandose esta en las capas ´ profundas.

Para esta red neuronal suele ser trabajada con escalas de grises debido a que trabaja con píxeles siendo la imagen una matriz teniendo un gran número de neuronas con un aproximado de 2500, teniendo canales distintos debido a que las imágenes en su mayoría suelen tener color siendo estas: Red, Green and Blue, aumentando su cantidad de neuronas al trabajar con 50 píxeles tanto en los ejes x, y multiplicado por los 3 canales dándonos un total de 7500 neuronas de entrada. [19]

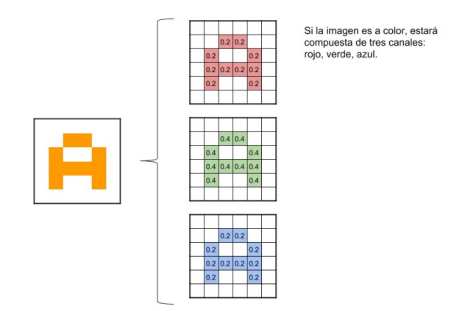

Figura 10. Compuesto [20].

Debido a este avance es capaz de poder reconocer órganos humanos que se encuentre en mal estado, pudiendo detectar diferentes tipos de lesiones tales como el cáncer de mama, siendo una de las primeras causas de muerte en Argentina, pudiendo detectar otros tipos de enfermedades como tumores, esclerosis dependiendo de que tan profunda puede llegar a ser la red. La cual al ingresarle previamente datos esta tendería a convolución, permitiendo reconocer los patrones de las lesiones y permitiendo detectar si un paciente se encuentra con dichas enfermedades.

En el apartado médico se entrenó de ciertas formas las redes, la cual esta se dividió en diferentes porcentajes, teniendo la mayoría con un 80 % destinado en el entrenamiento de la red y el 10 % en la información válida que correspondería a las lesiones y por último el otro  $10\%$  se realizaría en pruebas tomando cada tipo de lesión teniendo a la red preparada para poder detectar los diferentes tipos de lesiones que se le integró en su preparación. [21]

Para comprender este proceso por el que pasa la imagen se debe comprender que la imagen pasa por un proceso de convolución, la cual esta toma un grupo de píxeles agrupados, de esta forma opera de forma matemática con suma y producto de matriz, logrando conseguir reducir entre la capa de partida debido a la gran cantidad de filtro por el que pasa teniendo como ventaja que permite extraer la característica que más se repita al ingresar un gran número de imágenes reduciendo los números de conexiones. [22]

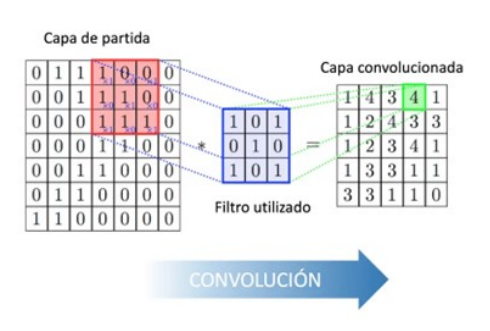

Figura 11. Pixel [22].

*V-I1. Reducción (pooling):* Esta capa es la encargada de reducir la cantidad de parámetros tomando en cuenta la característica que suele repetirse, permitiéndole ser ejecutado en unidad de procesamiento gráfico más conocido por sus siglas GPUs debido a que al ser reducido al momento de crear un algoritmo facilita el trabajo con los ingresos de datos teniendo dos tipos más usados como el Max-pooling y el Average pooling. [23]

*V-I2. Max-pooling:* Su función principal y por la cual suele ser las más comunes, es debido a que se encarga de calcular los máximos elementos, siendo realizada por cada capa de imagen agrupando los valores máximos, creando un mapa reducido de la imagen de entrada, siendo ubicada después de la convolución.

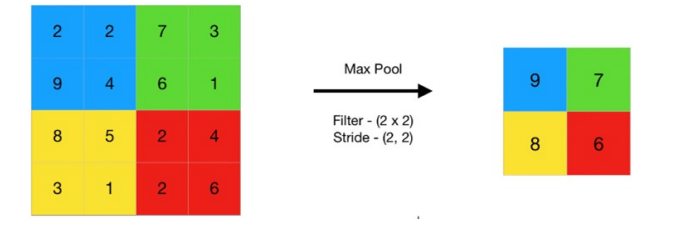

Figura 12. Max pool [24].

*V-I3. Promedio pooling:* Este método, a diferencia del antes mencionado, realiza agrupación de un promediado a través de los parches, de igual forma crea mapas en bases a las características más comunes, reduciendo de igual forma la imagen, la cual no afecta la salida.

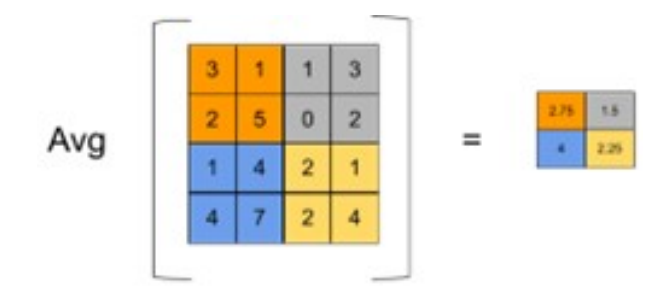

Figura 13. Average pool [25].

*V-I4. Clasificador:* Es el último proceso, después de que la imagen fuese comprimida, pasada por varios filtros, ingresa como entrada a una red neuronal, la cual se encuentra interconectada y mediante pruebas realizadas esta será capaz de poder reconocer la imagen, sea esta una persona u objeto.

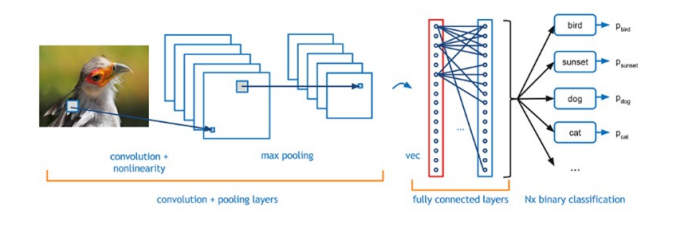

Figura 14. Clasificador [26].

#### *V-J. Aumento de datos*

El aumento de datos es la transformación de las imágenes que se tiene, estas modificaciones se agregan a la carpeta donde este todo guardado, de esta forma se consigue una mayor cantidad de datos para el entrenamiento sin necesidad de tomar las fotos con los aumentos realizados, el cual tiene mayores patrones que permiten a la red tener mayor aprendizaje.

Transformacion: Para el aumento de datos las fotos pasan por diversas transformaciones siendo algunas de ´ estas como un volteo horizontal a la imagen, la saturación, brillo y contraste de la imagen, estos parámetros se lo pueden modificar de acuerdo con los valores que se le ingrese. [27]

Esto permite que al momento de reconocer el rostro de una persona no tenga que ubicarse de forma exacta en las fotos, sino que la red al tomar en cuenta estos parámetros como inclinación, calidad de fotos pueda considerarlo y reconocer de mejor forma a la persona debido a que pudo aprender los rasgos más característicos de la persona en diferentes formas.

# *V-K. Materiales*

Los materiales que se necesitarán para realizar la implementación de ingreso biométrico mediante reconocimiento facial son:

■ Cámara web: Se va a usar la cámara web FHD 1080dpi de la marca ONE.

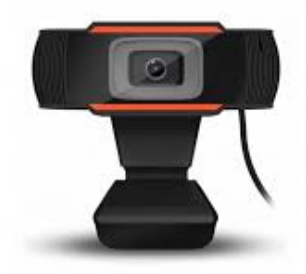

Figura 15. Cámara web [28].

Raspberry PI 4: Broadcom BCM2711, Quad core Cortex-A72 (ARM v8) 64-bit SoC @ 1.8GHz, 4 GB memoria RAM, puertos usb, ethernet, micro-sd.

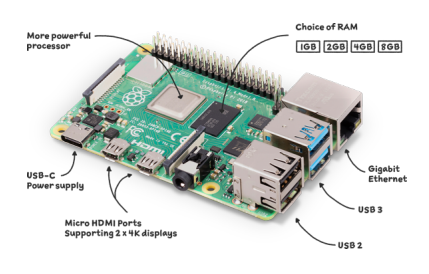

Figura 16. Controlador [29].

Cerradura Eléctrica: Se utilizará una cerradura eléctrica, que de ambos lados funciona con llave, pero del lado que estará dentro de la habitación tiene un botón para accionar sin la llave.

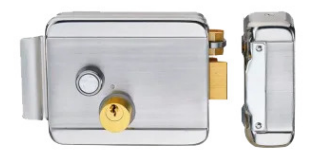

Figura 17. Cerradura [30].

Laptop: Se usará la laptop Asus VIVOBOOK con las especificaciones técnicas: Intelcore I9 13TH, RTX4060, 16 GB RAM, 1TB, para un mejor desarrollo del proyecto.

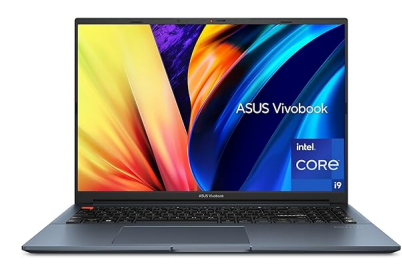

Figura 18. Asus VivoBook [31]

Monitor: Se usará el monitor LG 19.5 pulgadas LED 768p HDMI-VGA.

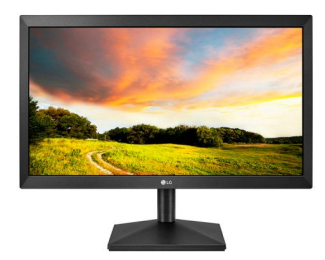

Figura 19. Monitor LG [32]

Memoria sd: Se usara una memoria de 64 gb clase 10 para lo que es el sistema operativo. ´

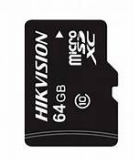

Figura 20. Memoria SD

• Teclado y mouse: Se usará un teclado con cable para controlar la raspberry junto con un mouse inalámbrico.

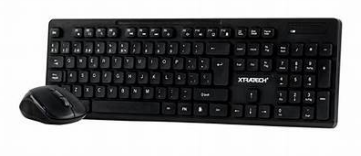

Figura 21. Bundle teclado + mouse

Cable micro-hdmi a hdmi: Para proyectar la imagen del raspberry en una pantalla es necesario el cable hdmi.

# VI. METODOLOGÍA

A continuación, se presenta la metodología del anteproyecto de titulación:

#### *VI-A. Planificacion´*

Primero se planifica la estructura del sistema y del código la cual se divide en las siguientes partes:

- Codificar la programacion de las redes neuronales convolucionales para el aprendizaje de rostro. ´
- Codificar el sistema de una red neuronal que permita reconocer el rostro registrado de las personas desconocidas.
- $\blacksquare$  Codificar de forma que el sistema esta conectado a una cámara y esta pueda detectar el rostro de una persona.

#### *VI-B. Codificacion, fotos y detecci ´ on´*

Se establece la codificación con las redes neuronales a través de Python para poder establecer un número de intentos de aprendizaje, se juntan los tres codigos complementando a la convolucionales con la maya de redes ´ neuronales y la detección de rostros para tomar decisiones.

Designar las cantidades de fotos que se usaran para el proyecto para el posterior ingreso en la base de datos y poder aprender los patrones faciales de una persona, se toman un aproximado de 500-600 fotos de uno mismo para poner en práctica el código.

Pasa por filtros de diferentes niveles de iluminación y de contraste para poder obtener un mayor número de fotos, obtendr´ıa alrededor de 2000 a 3000 fotos, aunque la cantidad varia dependiendo de las fotos iniciales que se obtengan, después se designa cada foto a carpetas con un dígito específico para facilitar el proceso de aprendizaje del sistema, posterior a eso, se ingresa la carpeta a la codificación para realizar el entrenamiento de la red neuronal convolucional.

Se manda una cantidad de 150 épocas que consiste en el número de veces que hará pruebas para aprender los patrones del rostro, se analiza la gráfica de aprendizaje de la red teniendo que sacar una conclusión con respecto al parámetro del margen de error que puede cometer, a su vez se ingresa el comando que nos permite ver los pesos de la red para su uso.

Se guarda los pesos y el modelo para ponerlo en práctica y confirmar que puede reconocer rostros, se agrega el modelo y los pesos al sistema de deteccion de rostro para realizar pruebas y se programa de forma que cuando ´ detecta el rostro este llame al modelo para que confirme si el rostro es el mismo que se registro en el sistema. ´

Se asigna un led verde y un led rojo, el led verde se activa en el caso de que se ejecute correctamente la cerradura eléctrica y el led rojo se activará en caso de que no funcione correctamente.

# *VI-C. Autorizacion de toma de datos ´*

Una vez entendido el funcionamiento y que se va a elaborar, se envía un correo electrónico solicitando la autorización de usar la imagen de los docentes que serán necesarios para elaborar este trabajo, cuando este aprobado ese primer paso se asignarán días específicos para poder tomar las fotos a cada uno de los docentes que aceptaron la propuesta.

#### *VI-D. Ingreso de los docentes*

Una vez tomadas las fotos de los docentes, pasa por filtros de diferentes niveles de iluminación y de contraste para poder obtener un mayor número de fotos, se estima que por cada docente se obtendrán entre 2000 y 3000 fotos.

Las fotos de cada docente se ingresarán a una carpeta con un dígito que será el identificador de cada docente en espec´ıfico, de esta forma facilita el proceso de aprendizaje, despues con las carpetas se realiza el entrenamiento ´ de la red neuronal convolucional.

#### *VI-E. Modelo de la red neuronal convolucional*

Para este provecto se desarrolló una red convolucional recordando que esta es agregarles capas de convolución v de agrupación a una red neuronal sencilla la cuales estás poseen un número de entradas y un número de salidas y en medio de estos extremos existe las capas ocultas, las cuales son neuronas, la cual mediante por la entrada ingresa información, es procesada y se activara una salida de acuerdo a progreso de aprendizaje de la red existiendo redes complejas para operaciones complicadas hasta redes simples la cuales están pueden realzar operaciones matemáticas hasta reconocimiento de objeto siendo esta área donde ingresaría las redes convolucionales utilizando para este proyecto una capa de alrededor de 512 neuronas con 3 salidas para clasificar entre docentes y personas desconocidas.[33]

Se le agregan las capas de convolución y de agrupación, las cuales se encargan de procesar la imagen y obtener la información de esta como los ejes que conforma la imagen, tomando los datos más detallados de la imagen que se le ingresa, siendo este proceso para todas las imagenes que ingresan en la red. ´

 $\blacksquare$  Capa de convolución:

Para esta capa se encarga de resaltar los detalles de la imagen, para esto la capa analiza la imagen mediante una matriz debido a que las computadoras reconocen las imagenes en forma de matriz, por ende esta se le ´ ha establecido un análisis de la imagen con una matriz de 3x3 la cual los 32 núcleos que se le estableció harán este proceso en toda la imagen y podrá detallar el aspecto más resaltante siendo estos ejes, desenfoque pudiendo ajustar los numero de sus casillas para poder mejorar su resultado.

 $\blacksquare$  Capa de agrupación:

Esta capa se encarga de agrupar la información que da la capa de convolución, pudiendo reducir la imagen y resaltando las caracter´ısticas que sobresalga en la imagen, tomando el valor mayor de la matriz, creando una nueva matriz, es decir, una imagen más reducida, pero con el dato más relevante la cual esta avanza el tamaño de la matriz utilizando en este caso una matriz de 2x2 para obtener la mayor información posible: layers.MaxPooling2D((2, 2)),

Teniendo en cuenta todo lo mencionado no solamente podemos utilizar una sola capa para poder tener información, se puede tener la cantidad de capas que uno desea, en este caso solo utilizaremos 3 capas tanto de convolucion´ como de agrupación para poder tener un mayor progreso de aprendizaje tomando en cuenta que también influye la cantidad de informacion que se le ingresa quedando el modelo de la siguiente forma: ´

Después de haber asignado el modelo de la red se enviará a entrenar con la información que se le ingresó, la cual está procederá entrenar alrededor de 30 veces, aunque este número puede variar de acuerdo a los resultados que nos da, pudiendo aumentar o reducir si notamos un gran progreso de aprendizaje por ende requerira de mucho ´ tiempo para que la red pueda aprender los rostros de las personas y esta clasifique en conocidas y desconocidas.

Después de haber entrenado la red se puede apreciar mediante gráfica el progreso de esta, pudiendo confirmar de forma visual si la red pudo predecir y tambien el porcentaje que tiene de poder cometer errores, requiriendo volver ´ a entrenar si en la grafica no tiene los resultados que se espera para este proceso que obtuvo resultados bastante ´ buenos pudiendo utilizarse en otro programa con camara para el reconocimiento. ´

#### *VI-F. Captura de rostro*

Para este proceso se utilizó él programan pycharm para poder realizarla prueba utilizándola cámara propia, para esto se requiere de obtener la librería de opency debido a que con esta podremos activar la cámara de nuestra computadora para poder obtener la capacidad de poder detectar el ostro requerire de cargar un modelo preentrenado ´ la cual permite detectar el rostro de la persona en la cámara en tiempo real.

Después de que todo funcione de forma correcta, se deben unir ambos códigos y establecer mediante comando IF para poder separar de mejor forma al momento de reconocer a la persona, siendo esta que sí reconoce a la persona autorizada pueda activarse una cerradura electrica que permita el ingreso a las personas siendo el caso ´ contrario active una señal que indica si la persona no está autorizada para su ingreso.

#### *VI-G. Pruebas*

Se mandan 350 épocas que consiste en el número de veces que hará pruebas, se analiza la gráfica de aprendizaje de la red para sacar una conclusión con respecto al parámetro del margen de error que puede cometer, y un comando para ver los pesos de la red para después usarlo, se guardan los pesos y el modelo para ponerlo en práctica y verificar que si pueda reconocer rostros.

Se realiza pruebas con uno de los docentes que aceptaron para saber que no exista ningún tipo de fallo, una vez confirmado que no existen fallos y que el sistema si reconoce el rostro, se realiza las conexiones con la tarjeta para poder dejarlo como una unidad independiente.

Se hacen las conexiones de la cerradura con la tarjeta de control para confirmar que si se puede abrir el cerradura, se realizan las pruebas con la cerradura eléctrica para confirmar que el sistema este funcionando por completo.

#### VII. RESULTADOS

Este estudio se centra en analizar el proceso de aprendizaje y pérdida en redes neuronales durante el entrenamiento. Se utilizan dos métricas principales: el porcentaje de aprendizaje y el porcentaje de pérdida. Estas métricas permiten evaluar la capacidad de la red para asimilar y retener la información a lo largo del tiempo.

Los resultados obtenidos de las gráficas muestran una tendencia positiva en el aprendizaje, con un aumento gradual en el porcentaje de aprendizaje conforme la red procesa los datos. Paralelamente, se observa una disminución en el porcentaje de pérdida, indicando una mejora en la capacidad de la red para retener la información aprendida durante el entrenamiento.

En conclusión, este análisis proporciona información detallada sobre el comportamiento dinámico de las redes neuronales durante el proceso de entrenamiento. Destaca la importancia de monitorear el aprendizaje y la pérdida para comprender mejor el rendimiento y la eficacia de las redes neuronales en diversas aplicaciones y tareas de aprendizaje automático.

En la siguiente imagen se puede ver los resultados obtenidos:

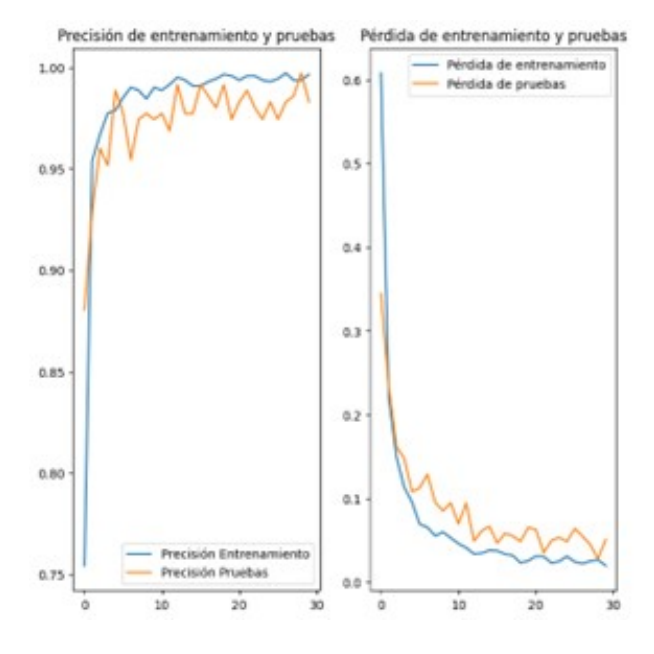

Figura 22. Estadística.

# VIII. CRONOGRAMA

# Se presenta el siguiente cronograma para el trabajo de titulacion: ´

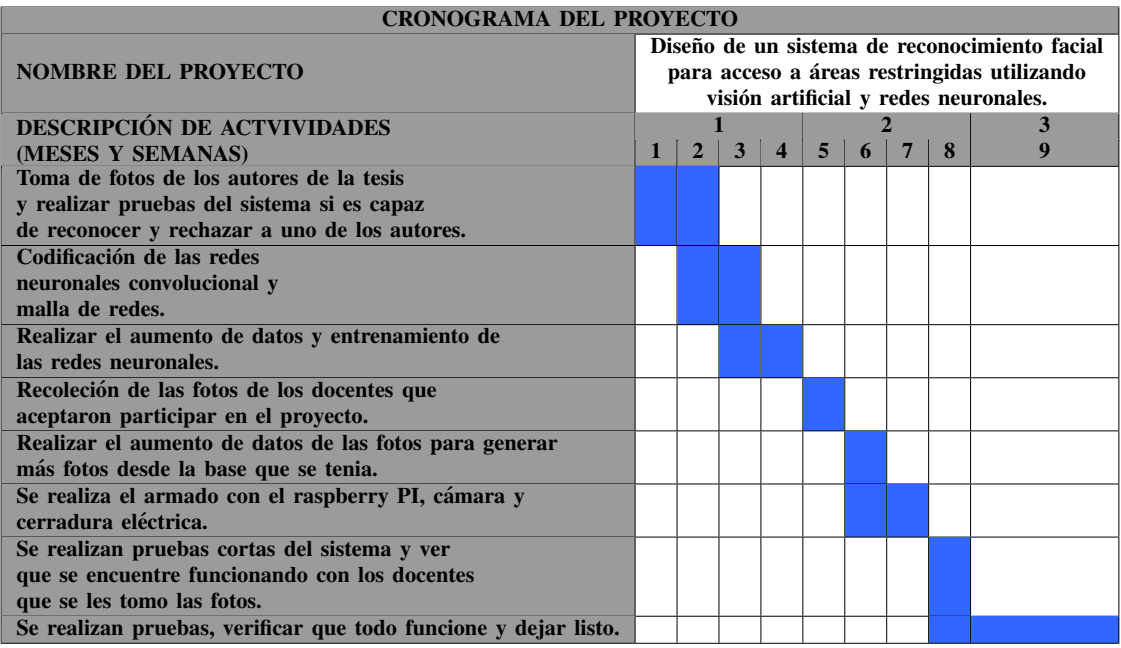

#### Tabla I

#### CRONOGRAMA, PEÑAHERRERA JORGE, TRIVIÑO JOSUÉ

# IX. PRESUPUESTO

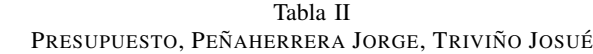

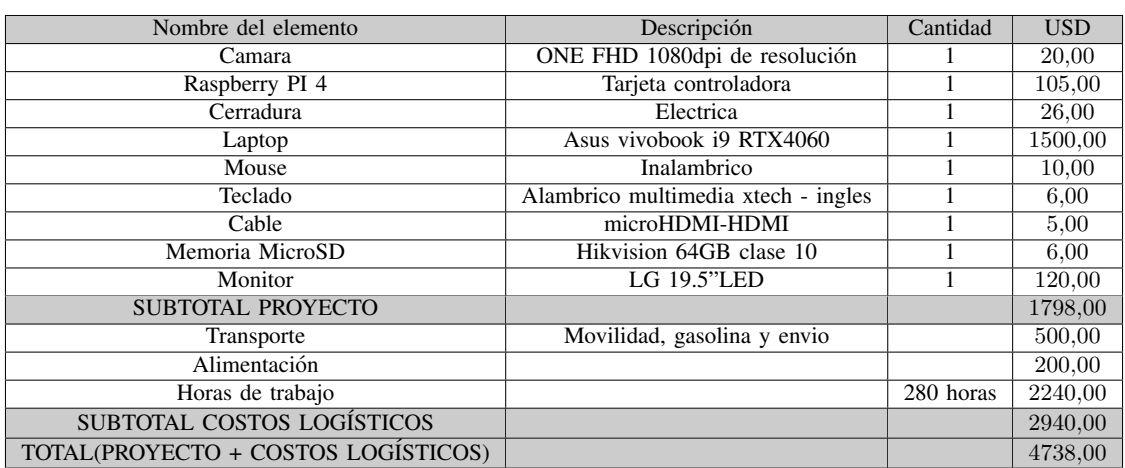

#### X. CONCLUSIONES

La precisión del reconocimiento facial está influenciada por muchos factores que dependen de la estructura específica de la red neuronal y sus capas, esta arquitectura puede provocar un progreso significativo y un estancamiento durante la creación de redes.

También se destaca la importancia de tener una base de datos grande que incluya la variedad de rasgos faciales que desea clasificar, ampliar los datos desempeña un papel fundamental en este proceso ya que permite ampliar la gama de variedades de imágenes que la red quiere clasificar, esto incluye diferentes posiciones, expresiones faciales, iluminación y condiciones ambientales entre otras, cuanta más información esté disponible mayor será el progreso en la creación de redes y por lo tanto la precisión del clasificador resultante.

Este enfoque no solo se traduce en un mejor rendimiento en términos de precisión sino que también tiene importantes implicaciones en el campo de la seguridad, por ejemplo, al implementar un sistema capaz de detectar no solo rostros estáticos sino también personas vivas en imágenes estáticas se obtiene un sistema de reconocimiento más óptimo y eficiente esta funcionalidad adicional tiene una variedad de aplicaciones, una de las más notables es la mejora de la seguridad en entornos donde la verificación de la identidad es fundamental, desde el acceso a dispositivos electrónicos hasta la vigilancia en espacios públicos, la capacidad de detectar personas vivas en las fotografías puede repercutir en la prevención del fraude o en la identificación de personas sospechosas.

# XI. RECOMENDACIONES

La implementación de un proyecto de reconocimiento facial requiere la consideración de una serie de puntos clave que son necesarios para su implementacion exitosa, es necesario considerar cada uno de estos aspectos para ´ garantizar el rendimiento y la precision del sistema operativo. ´

En primer lugar, se recomienda que al recopilar la información necesaria para la formación del sistema tome fotografías en el entorno más natural posible, esto significa tomar fotografías cuando la persona se encuentre en un estado relajado y natural preferiblemente durante una conversación normal, esta práctica tiene la ventaja adicional de permitir que la red neuronal aprenda y reconozca los rasgos faciales en su estado más frecuente lo que facilita su posterior identificación.

Además, es recomendable tomar fotos en diferentes condiciones de iluminación tanto en áreas bien iluminadas como ligeramente oscuras, esta diversidad de entornos de iluminación proporciona al sistema una gama más amplia de información lo que aumenta su capacidad para reconocer rostros en una variedad de situaciones, la consideración de las diferentes condiciones de iluminacion es particularmente importante para garantizar la solidez del sistema ´ frente a los cambios ambientales.

Si tiene una colección limitada de imágenes se sugiere el uso de técnicas de aumento de datos, estas técnicas permiten crear imágenes nuevas a partir de imágenes existentes mediante la aplicación de ajustes como la rotación, la escala, las correcciones de contraste y otras transformaciones, el aumento de los datos aumenta la cantidad y la variedad del conjunto de entrenamiento, lo que mejora la capacidad del sistema para generalizar y reconocer rostros con precision en una amplia gama de condiciones. ´

#### **REFERENCIAS**

- [1] G. Cibernos, *¿Como mantener la seguridad de las instalaciones de una empresa? ´* Accedido:30-11-2023, 2023. direccion: https://www.grupocibernos.com/blog/como-mantener-la-seguridad-de-las-instalaciones-de- ´ una-empresa.
- [2] E. Guerrero, *Reconocimiento facial en ecuador version final*, Accedido:20-11-2023, 2022. direccion: https: ´ //issuu.com/efrenguerrero/docs/reconocimiento facial en ecuador versi n final 00.
- [3] Thales, *Biometría para identificación y autenticación*, accedido: 20-11-2023, 2022. dirección: https://tinyurl. com/ypk35faa.
- [4] Biosys, *Sistemas biometricos*, Accedido:20-11-2023, 2023. direccion: https : / / www. biosys . es / sistemas ´ biometricos/.
- [5] Neocheck, *Se utiliza el análisis biométrico para estuidar el comportamiento humano*, Accedido:20-11-2023, 2020. direccion: https://www.neocheck.es/biometria-medio-estudiar-comportamiento-humano/. ´
- [6] a. Control de, *Uso seguro de lectores de huella digital*, Accedido:20-11-2023, 2020. direccion: https://www. ´ controldeasistencia.mx/blog/uso-seguro-de-lectores-de-huella-digital.
- [7] Innovatrics, *Tecnologia del reconocimiento del iris*, Accedido:20-11-2023, 2022. direccion: https://www. ´ innovatrics.com/es/tecnologia-de-reconocimiento-del-iris/.
- [8] G. Abogados, *Reconocimiento del iris*, Accedido:20-11-2023, 2019. direccion: https://protecciondatoscertificado. ´ es/reconocimiento-del-iris/.
- [9] C. A. Morales, *Biometria en la palma de tu mano*, Accedido:20-11-2023, 2022. direccion: https://tinyurl. ´ com/4kwywznw.
- [10] N. BBC, *4 ventajas de usar tu palma de la mano para identificarte en comparacion con las huellas dactilares ´ o el reconocimiento facial*, Accedido:20-11-2023, 2023. direccion: https://www.bbc.com/mundo/noticias- ´ 65794886.
- [11] Biometrics, *Reconocimiento por ADN*, Accedido:20-11-2023, 2023. direccion: https://biometrics-on.com/ ´ reconocimiento-por-adn/.
- [12] J. Comercio y, *Admiten impugnacion de reconocimiento paterno por ADN previo ´* , Accedido:20-11-2023, 2020. dirección: https://tinyurl.com/2rf25pba.
- [13] i. LISA, *Reconocimiento facial como funciona quien utiliza*, Accedido:20-11-2023, 2023. direccion: https: ´ //tinyurl.com/4uzzrk46.
- [14] i. Asociacion de, ´ *El reconocimiento facial, una tecnolog´ıa cuestionada, con futuro incierto, por su caracter ´ invasivo de la privacidad*, Accedido:20-11-2023, 2020. direccion: https://www.internautas.org/seguridad/ ´ html/10364.html.
- [15] AWS, *What is facial recognition*, Accedido:20-11-2023, 2023. direccion: https://aws.amazon.com/es/what- ´ is/facial-recognition/.
- [16] F. I. y. C. Saavedra, *Redes Neuronales artificiales*. Chile: Departamento de Fisica, 2000.
- [17] R. Salas, «Redes neuronales artificiales,» 2004.
- [18] D. J. Matich, «Redes Neuronales: Conceptos Básicos y aplicaciones,» 2001.
- [19] A. Artola Moreno, ´ *Clasificacion de im ´ agenes usando redes neuronales ´* , Accedido: 20-11-2023, 2019. dirección: https://idus.us.es/handle/11441/89506.
- [20] Barrios, Juan, *Redes neuronales convolucionales son un tipo de redes neuronales*, Accedido: 20-11-2023, 2023. direccion: https://www.juanbarrios.com/redes-neurales-convolucionales/. ´
- [21] H. Chanampe, *Modelo de redes neuronales convolucionales profundas para la clasificacion de lesiones en ´ ecograf´ıas mamarias.* Accedido:20-11-2023, 2019. direccion: http://sedici.unlp.edu.ar/handle/10915/77381. ´
- [22] D. Calvo, *Red Neuronal Convolucional CNN*, Accedido:20-11-2023, 2017. dirección: https://www.diegocalvo. es/red-neuronal-convolucional/.
- [23] R. Keepcoding, *Capas pooling red neuronal convolucional*, Accedido:20-11-2023, 2022. dirección: https: //keepcoding.io/blog/capas-pooling-red-neuronal-convolucional/.
- [24] Geeks for geeks, *CNN Introduction to Pooling Layer GeeksforGeeks*, Accedido: 20-11-2023, 2023. dirección: https://www.geeksforgeeks.org/cnn-introduction-to-pooling-layer/.
- [25] Deep learning, *Explain Pooling layers: Max Pooling, Average Pooling, Global Average Pooling, and Global Max pooling.* Accedido: 20-11-2023, 2023. dirección: https://androidkt.com/explain-pooling-layers-maxpooling-average-pooling-global-average-pooling-and-global-max-pooling/.
- [26] Redacción KeepCoding, *Arquitectura típica de una red neuronal convolucional.* Accedido: 20-11-2023, 2023. dirección: https://keepcoding.io/blog/arquitectura-tipica-red-neuronal-convolucional/.
- [27] Galan, ´ *Analisis de t ´ ecnicas de aumento de datos y entrenamiento en YOLOv3 para detecci ´ on de objetos en ´ imágenes*, Accedido: 14-02-2024, 2021. dirección: https://ruc.udc.es/dspace/handle/2183/28378.
- [28] I. Novoa, *ONE Cámara Web FHD 1080dpi de resolución*, Accedido:14-02-2024, 2024. dirección: https: //www.importadoranovoa.com/camara-web-fhd-1080dpi-de-resolucion-3970/p.
- [29] P. Raspberry, *Raspberry PI 4*, Accedido:20-11-2023, 2020. direccion: https://www.raspberrypi.com/products/ ´ raspberry-pi-4-model-b/.
- [30] Hornbill, *Cerraduras inteligentes con teclado, entrada sin llave de hornbill Cerradura digital de puerta delantera con puente Wi-Fi, bloqueo automatico electr ´ onico Bluetooth funciona con Alexa, control de aplicaciones ´ para hogares, oficinas y apartamentos*, Accedido:20-11-2023, 2023. direccion: https://tinyurl.com/58r93mca. ´
- [31] Asus, *ASUS Portatil VivoBook Pro 16, pantalla de 16 pulgadas, CPU Intel Core i9-13900H, GPU NVIDIA® ´ GeForce® RTX™ 4060, 16 GB de RAM, SSD de 1 TB, Windows 11 Home, azul silencioso, K6602VV-AS96*, Accedido:20-11-2023, 2020. direccion: https://tinyurl.com/4kd9hzzh. ´
- [32] Lg, *Monitor LED TN HD de 19.5' con resolucion 1366x768*, Accedido:16-02-2024, 2019. dirección: https: //www.lg.com/ec/monitores/lg-20MK400H-B.
- [33] R. Tech, *Redes Neuronales Convolucionales Clasificacion avanzada de im ´ agenes con IA / ML (CNN) ´* , Accedido: 15-02-2024, 2021. dirección: https://www.youtube.com/watch?v=4sWhhQwHqug&t=1037s.
- [34] J. Triviño, «Programacion,» 2024.

# **APÉNDICE A** PROGRAMACIÓN FASE 1

```
import zipfile
zip ref = zipfile.ZipFile('/content/Docentes.zip', 'r')
zip_ref.extractall('/content')
zip_ref.cless()
```
Figura 23. Descompresión [34].

```
import numpy as np
import tensorflow as tf
from tensorflow.keras import layers
from tensorflow.keras.preprocessing.image import ImageDataGenerator
# Definir parámetros
batch_size = 32\frac{1}{2}epochs = 30
input shape = (150, 150, 3) # Tamaño de las imágenes de entrada
```
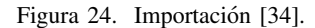

```
# Crear generadores de datos aumentados
\texttt{train\_datagen} = \texttt{ImageDataGenerator} (rescale=1./255, # Reescalar los valores de pixeles a [0,1]
    rotation range=40,
    width shift range=0.2,
   height_shift_range=0.2,
   shear_range=0.2,
    zoom range=0.2,
    horizontal_flip=True,
    fill mode='nearest'
\lambdavalidation datagen = ImageDataGenerator(rescale=1./255)
```
Figura 25. Aumento de datos [34].

```
# Configurar generadores de datos de entrenamiento y validación
train generator = train datagen.flow from directory (
    '/content/Docentes/train',
    \frac{target_size}{(150, 150)},
    batch size=batch size,
    class mode='categorical'
\lambdavalidation generator = validation datagen.flow from directory(
    '/content/Docentes/test',
    target size = (150, 150),
    batch_size=batch_size,
    class mode='categorical'
\mathcal{L}
```
Figura 26. Asignación [34].

```
# Definir el modelo de CNN
model = tf.keras.Sequential ([
    layers.Conv2D(32, (3, 3), activation='relu',
input shape=input shape),
    layers.MaxPooling2D((2, 2)),
    layers.Conv2D(64, (3, 3), activation='relu'),
    layers.MaxPooling2D((2, 2)),
    layers.Conv2D(128, (3, 3), activation='relu'),
    layers.MaxPooling2D((2, 2)),
    layers. Flatten (),
    layers. Dropout (0.5),
    layers.Dense(512, activation='relu'),
    layers.Dense(3, activation='softmax') # 3 clases de salida
1)# Compilar el modelo
model.compile(optimizer='adam',
              loss='categorical_crossentropy',
              metrics=['accuracy'])
```
Figura 27. Modelo CNN [34].

```
# Entrenar el modelo
history = model.fit(train generator,
   steps per epoch=train generator.samples // batch size,
   epochs=epochs,
   validation_data=validation_generator,
   validation steps=validation generator.samples // batch size
```
Figura 28. Entrenamiento [34].

```
import matplotlib.pyplot as plt
#Graficas de precisión
\mathtt{acc} = \mathtt{history}.\mathtt{history['accuracy']}val acc = history.history['val accuracy']
```

```
loss = history.history['loss']
val_{loss} = history.history ['val loss']
```
 $range$  epocas = range (30)

```
plt.figure(figsize=(8,8))
plt.update(1, 2, 1)plt.plot(rango_enocas, acc, label<sup>='Precisión Entrenamiento')</sup>
plt.plot(tango_epocas, xal_acc, label<sup>='Precisión Pruebas')</sup>
plt.legend(loc='lower right')
plt.title('Precisión de entrenamiento y pruebas')
```

```
plt.subplot(1,2,2)
plt.plot(rango_epocas, loss, label='Pérdida de entrenamiento')
plt.plot(rango_enocas, xal_loss, label<sup>='pérdida de</sup> pruebas')
plt.legend(loc='upper right')
plt.title('Pérdida de entrenamiento y pruebas')
plt.show ()
```
Figura 29. Gráfica [34].

model.save('modelo\_entrenado.h5')

Figura 30. Guarda el modelo [34].

# $AP$ ENDICE  $B$ PROGRAMACIÓN FASE 2

```
mport cv2
import numpy as np
from tensorflow.keras.models import load model
from tensorflow.keras.preprocessing import image
from tensorflow.keras.applications.mobilenet_v2 import preprocess_input
model = load model ('modelo entrenado.h5') # Ajusta el nombre del archivo
según sea necesario
def preprocess image (img) :
    img = cv2.resize(img, (150, 150))img array = image.img to array(img)
    img_array = np.expand_ times(img_array, axis=0) # Añadir una dimensión
adicional para bate
   img_array = preprocess_input(img_array)
   return img array
# Clases objetivo
\texttt{classes} = [\texttt{Tocentre'}, \texttt{Tocentre'}, \texttt{UseConocido}']# Iniciar el detector de rostros de OpenCV
face_cascade = cv2.CascadeClassifier(cv2.data.haarcascades +
'haarcascade_frontalface_default.xml')
```
Figura 31. [34].

```
cap = cv2.VideoCapture(0)while (True):
   # Capturar el fotograma
   xet, frame = cap.read()
   # Convertir a escala de grises para el detector de rostros
   gray = cv2.cvtColor(frame, cv2.COLOR BGR2GRAY)
    faces = face_cascade.detectMultiScale(gray, 1.3, 5)
    # Para cada rostro detectado, realizar el reconocimiento facial
    for (x, y, w, h) in faces:
       \text{rci}\_\text{color} = \text{frame}[\text{x:}x+h, x:x+w]processed_roi = preprocess_image(roi_color)
       predictions = model.predict(processed roi)predicted_class_index = np.argmax(predictions)
        predicted class = classes [predicted class_index]
```
Figura 32. [34].

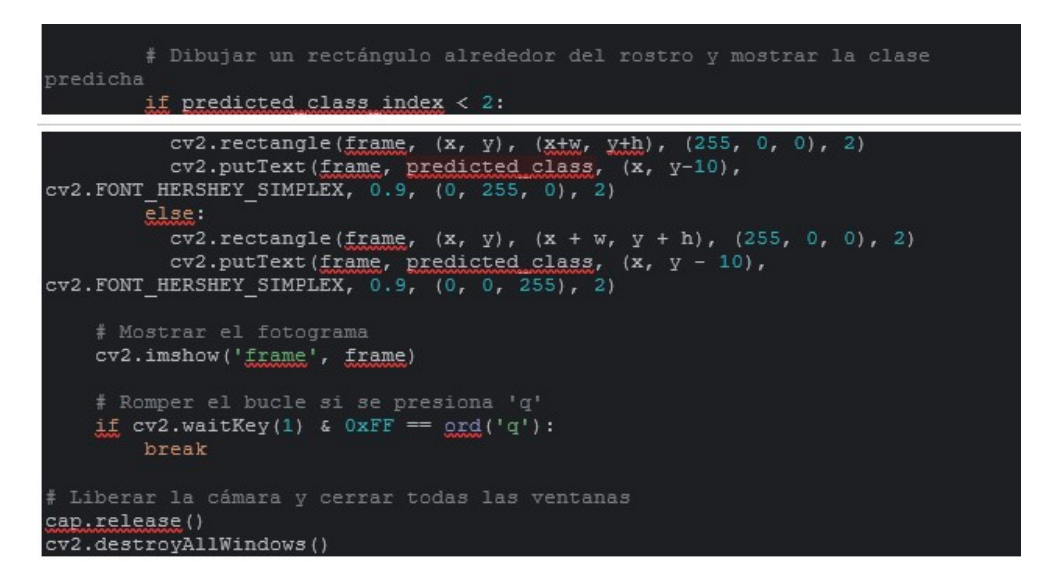

Figura 33. [34].

# **APÉNDICE C COMPROBACIÓN**

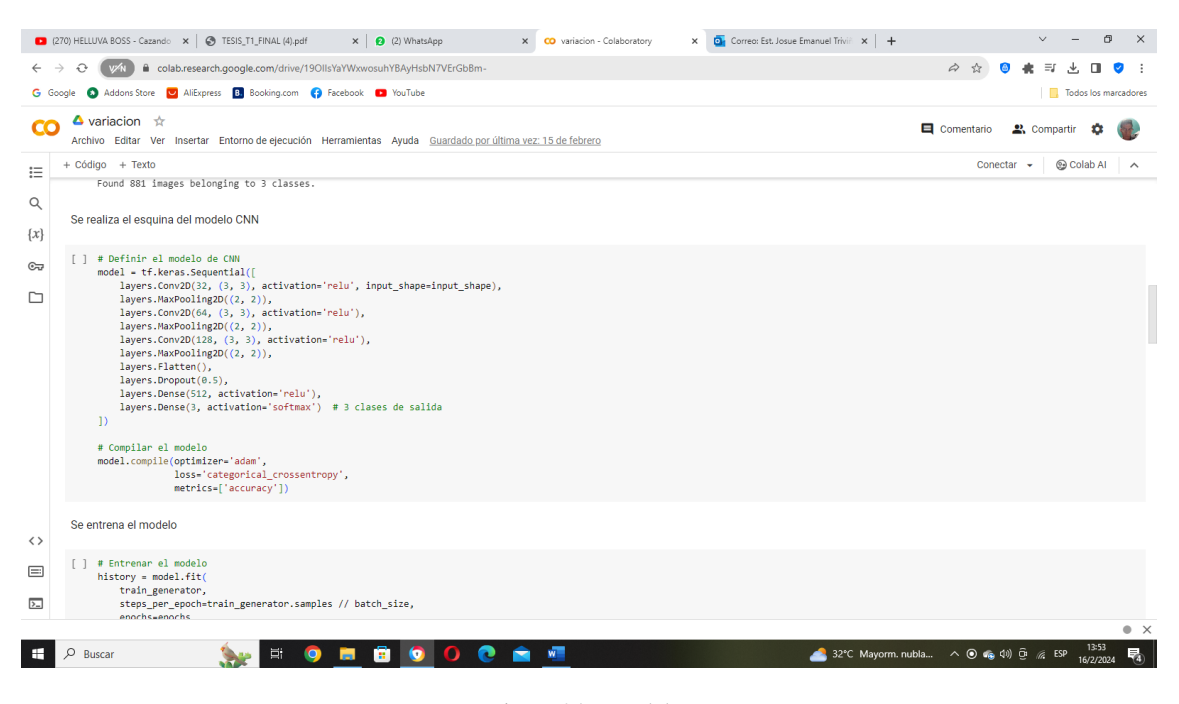

Figura 34. Modelo.

| 270) HELLUVA BOSS - Cazando x   @ TESIS_T1_FINAL (4).pdf<br>Correo: Est, Josue Emanuel Trivii X +<br>$\times$ $\bullet$ (2) WhatsApp<br>X CO variacion - Colaboratory                                                                                                    | O                                                         |
|----------------------------------------------------------------------------------------------------|-----------------------------------------------------------|
| colab.research.google.com/drive/19OllsYaYWxwosuhYBAyHsbN7VErGbBm-                                                                                                    | $\varphi$ $\alpha$<br>$\equiv$ r                          |
| Addons Store U AliExpress B. Booking.com C Facebook D YouTube<br><b>G</b> Google                                                                                                    | <b>No Todos los marcadores</b>                            |
| $\Delta$ variacion $\vec{v}$<br>αo<br>Archivo Editar Ver Insertar Entorno de ejecución Herramientas Ayuda Guardado por última vez: 15 de febrero                                                                                                    | Comentario<br>2. Compartir                                |
| + Código + Texto<br>這                                                                                                    | Conectar $\sim$<br>Colab Al                               |
| Se entrena el modelo<br>Q                                                                                                    |                                                           |
| $\{x\}$<br>[ ] # Entrenar el modelo<br>history = model.fit(<br>$C_{\overline{M}}$<br>train generator.<br>steps per epoch=train generator.samples // batch size,<br>epochs=epochs,<br>D<br>validation data=validation generator,<br>validation steps-validation generator.samples // batch size                                                                                                    |                                                           |
| Epoch 1/30<br>27/27 [------------------------------] - 113s 4s/step - loss: 1.0645 - accuracy: 0.5894 - val_loss: 5.7724 - val_accuracy: 0.0301<br>Epoch 2/30<br>27/27 [ ============================= ] - 101s 4s/step - loss: 0.3992 - accuracy: 0.8588 - val loss: 6.1579 - val accuracy: 0.0347<br>Epoch 3/30<br>27/27 [-----------------------------] - 103s 4s/step - loss: 0.2957 - accuracy: 0.8976 - val loss: 9.5470 - val accuracy: 0.0197<br>Epoch 4/30<br>27/27 [==============================] - 84s 3s/step - loss: 0.2498 - accuracy: 0.9200 - val loss: 9.8369 - val accuracy: 0.0301<br>Epoch 5/30<br>27/27 [=============================] - 103s 4s/step - loss: 0.1615 - accuracy: 0.9471 - val loss: 12.3596 - val accuracy: 0.0231<br>Epoch 6/30<br>27/27 [=============================] - 109s 4s/step - loss: 0.1548 - accuracy: 0.9459 - val loss: 11.0936 - val accuracy: 0.0220<br>Epoch 7/30<br>27/27 [=============================] - 101s 4s/step - loss: 0.0960 - accuracy: 0.9647 - val_loss: 11.3832 - val_accuracy: 0.0185<br>Epoch 8/30 |                                                           |
| くゝ<br>27/27 [=============================] - 101s 4s/step - loss: 0.1239 - accuracy: 0.9612 - val loss: 8.8729 - val accuracy: 0.0058<br>Epoch 9/30<br>27/27 [=============================] - 101s 4s/step - loss: 0.0921 - accuracy: 0.9694 - val_loss: 14.6287 - val accuracy: 0.0266<br>$\equiv$                                                                                                    |                                                           |
| Epoch 10/30<br>27/27 [=============================] - 101s 4s/step - loss: 0.0782 - accuracy: 0.9729 - val loss: 12.1067 - val accuracy: 0.0035<br>$\sum$<br>Epoch 11/30<br>37/37 [________________________________] 404r Aricton (lorr A 0024) arcunacu: A 0671 ual lorr: 13 4449 ual arcunacu: A 0032                                                                                                    |                                                           |
|                                                                                                    | $\bullet$ $\times$                                        |
| æ<br>Ω<br><b>Buscar</b>                                                                                                    | 13:53<br>32°C Mayorm. nubla < ca (1) @ @ ESP<br>16/2/2024 |

Figura 35. Entrenamiento.

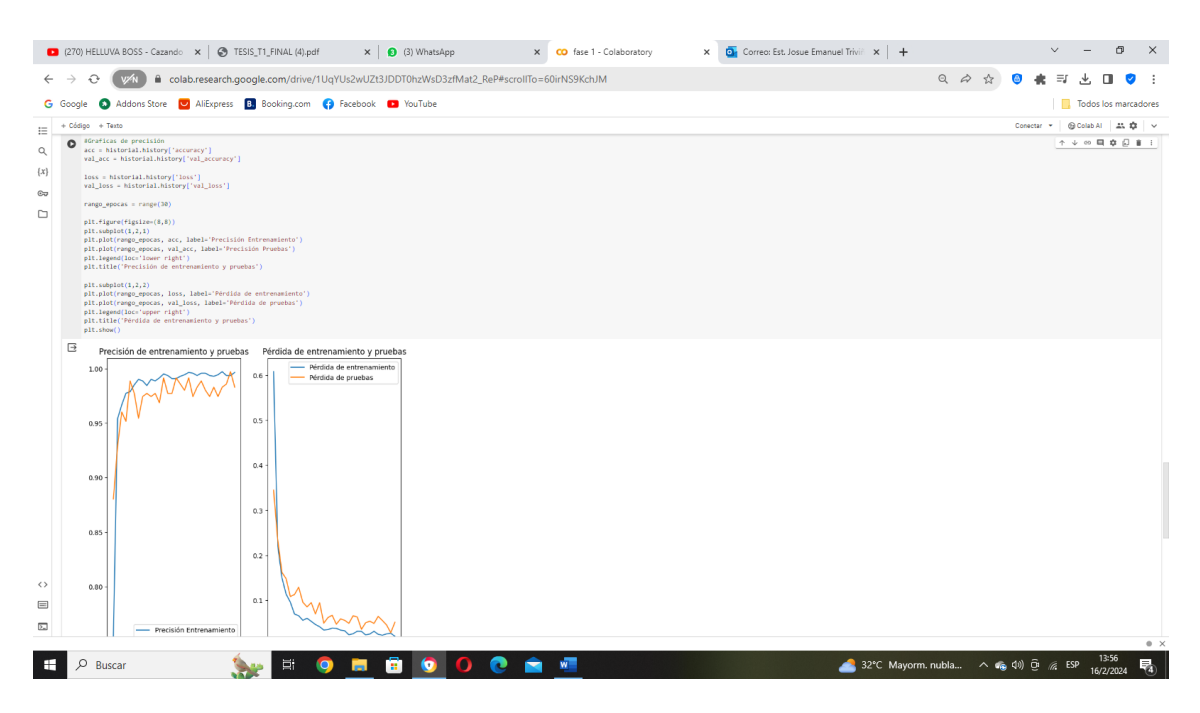

Figura 36. Estadistica.

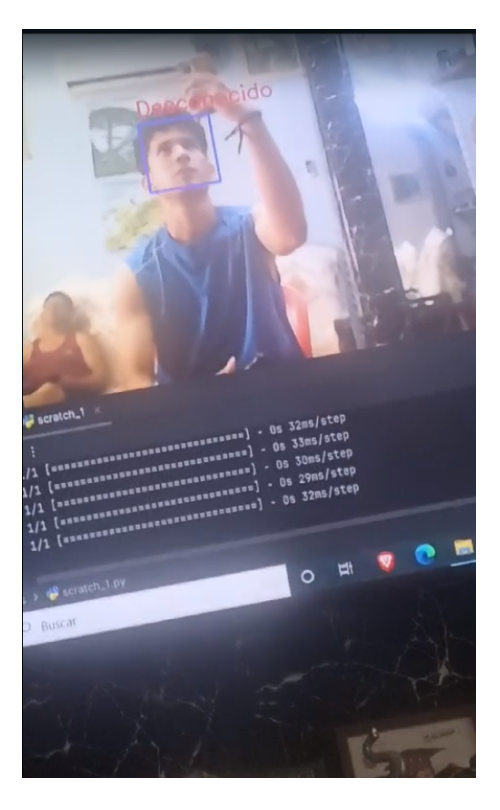

Figura 37. Desconocido.

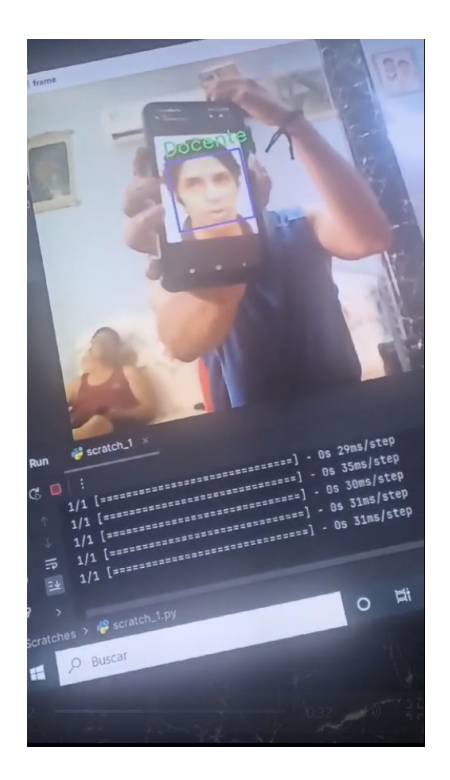

Figura 38. Docente 1.

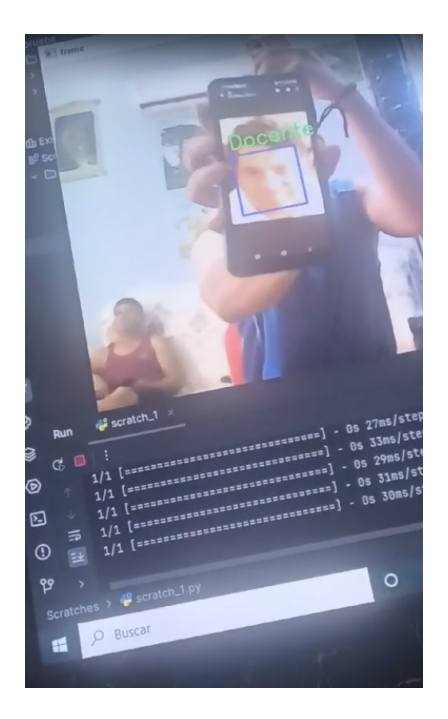

Figura 39. Docente 2.